### SQL PostgreSQL I – Criação de Tabelas

Disciplina: SCC0241 – Bases de Dados Professor: Eduardo Hruschka Estagiária PAE: Dayse de Almeida

# Composição da SQL

- Linguagem de Definição de Dados (DDL):
	- Comandos para definir, modificar e remover **tabelas**;
	- Além de criar e remover índices e visões.
- Linguagem de Manipulação de Dados (DML):
	- Comandos para criar, consultar, atualizar e remover **tuplas**.

## Adicionar conexão com o servidor

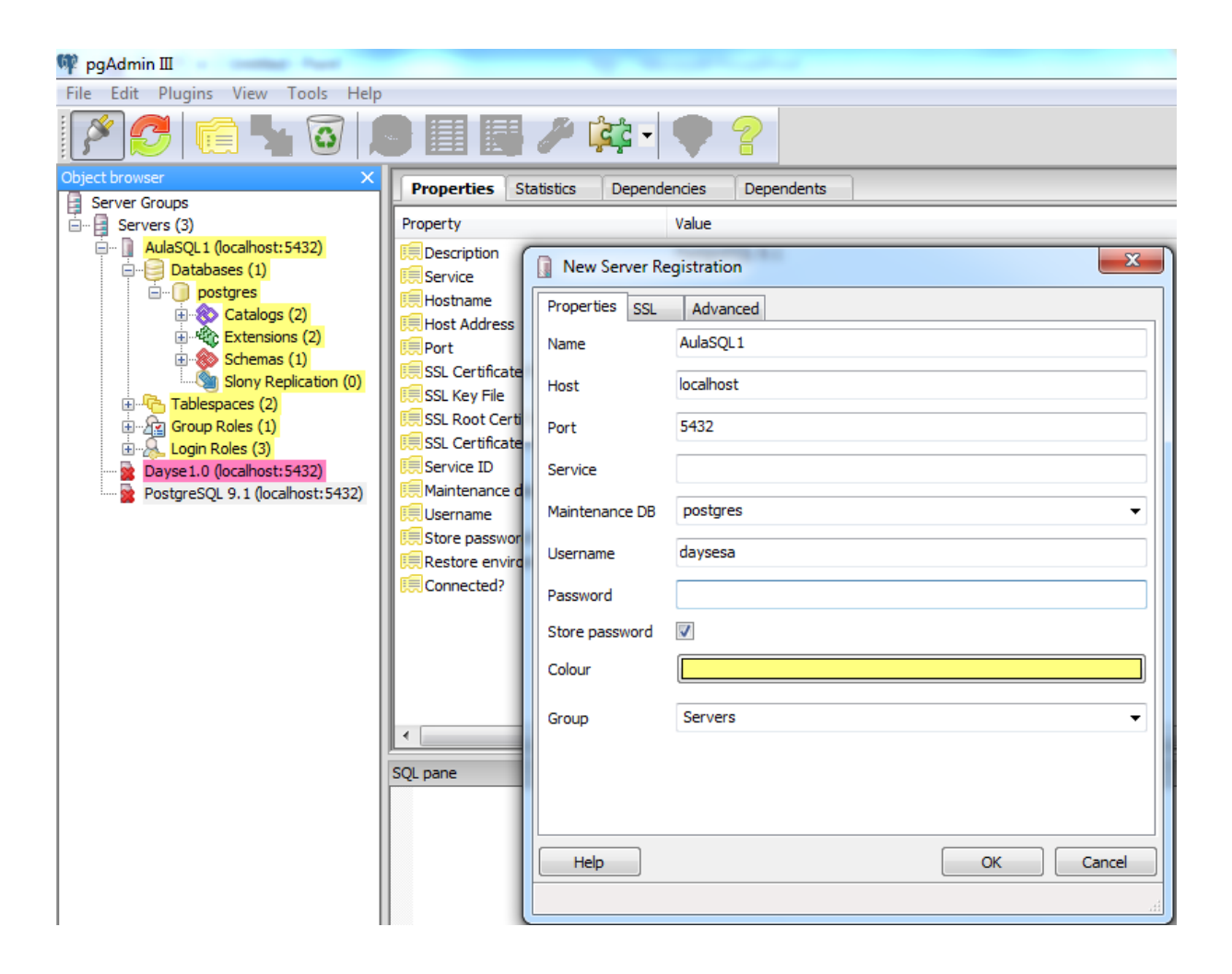

· Opção 1:

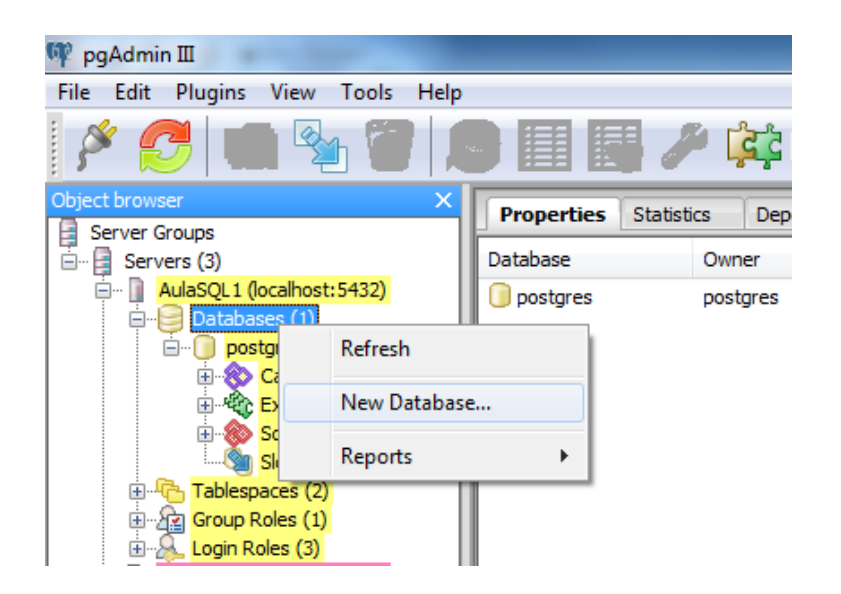

· Opção 1:

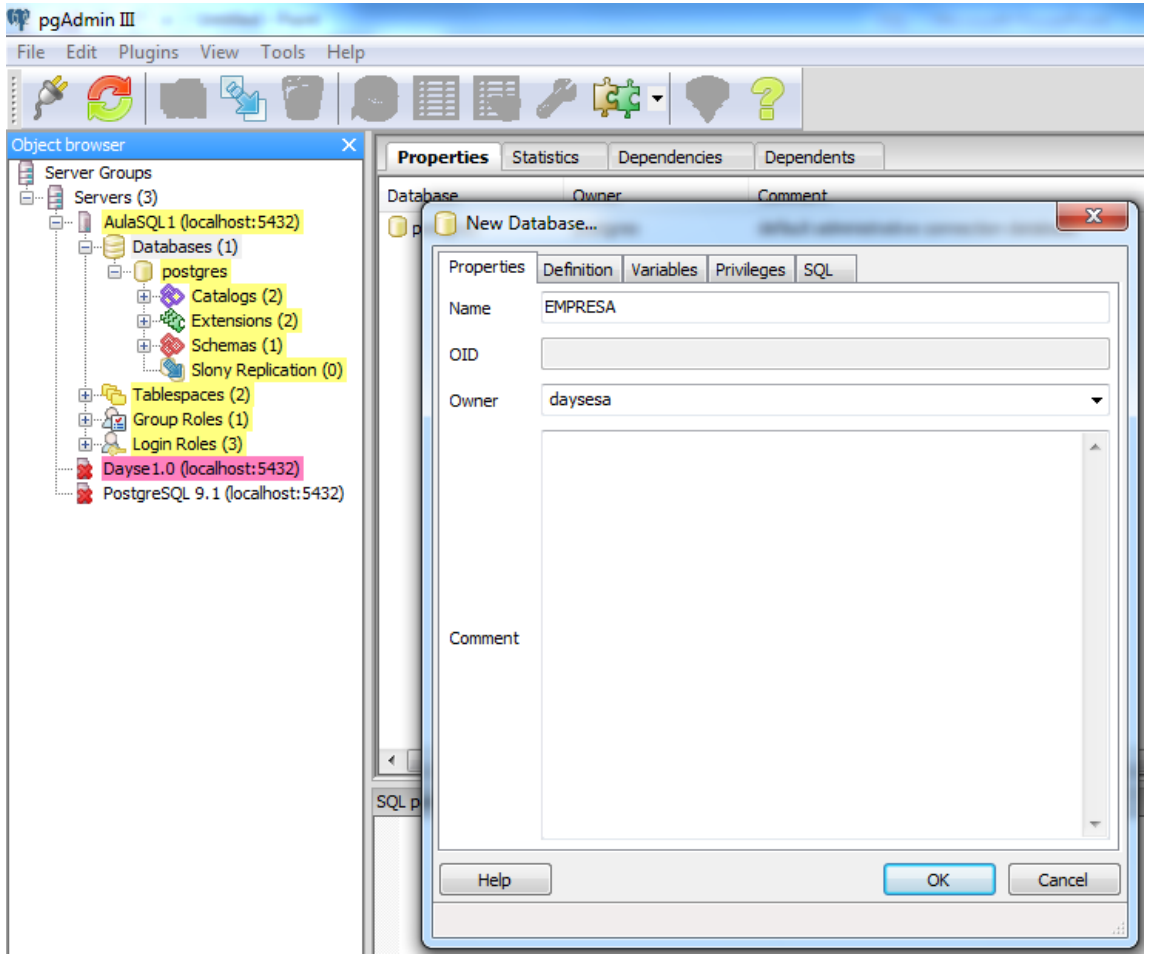

· Opção 1:

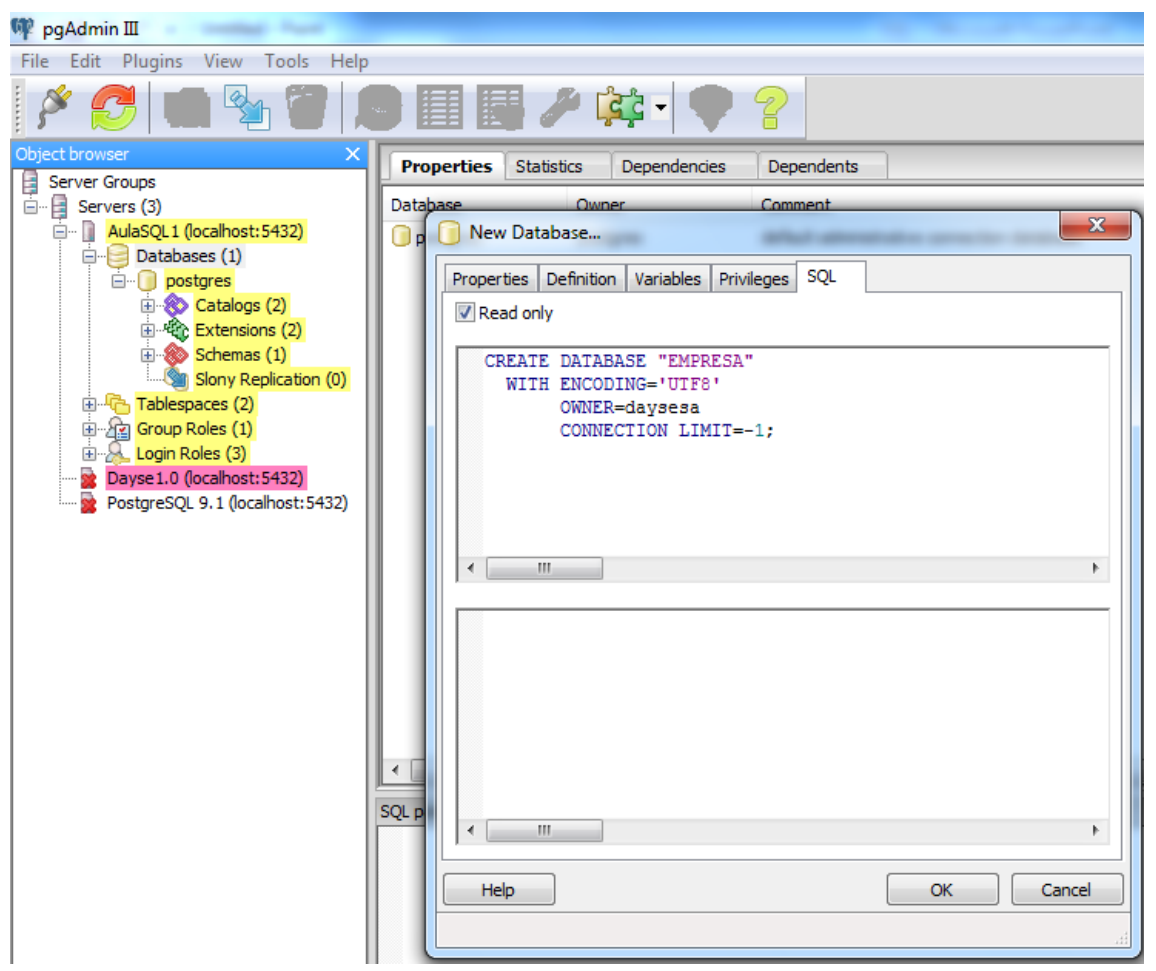

• Opção 2:

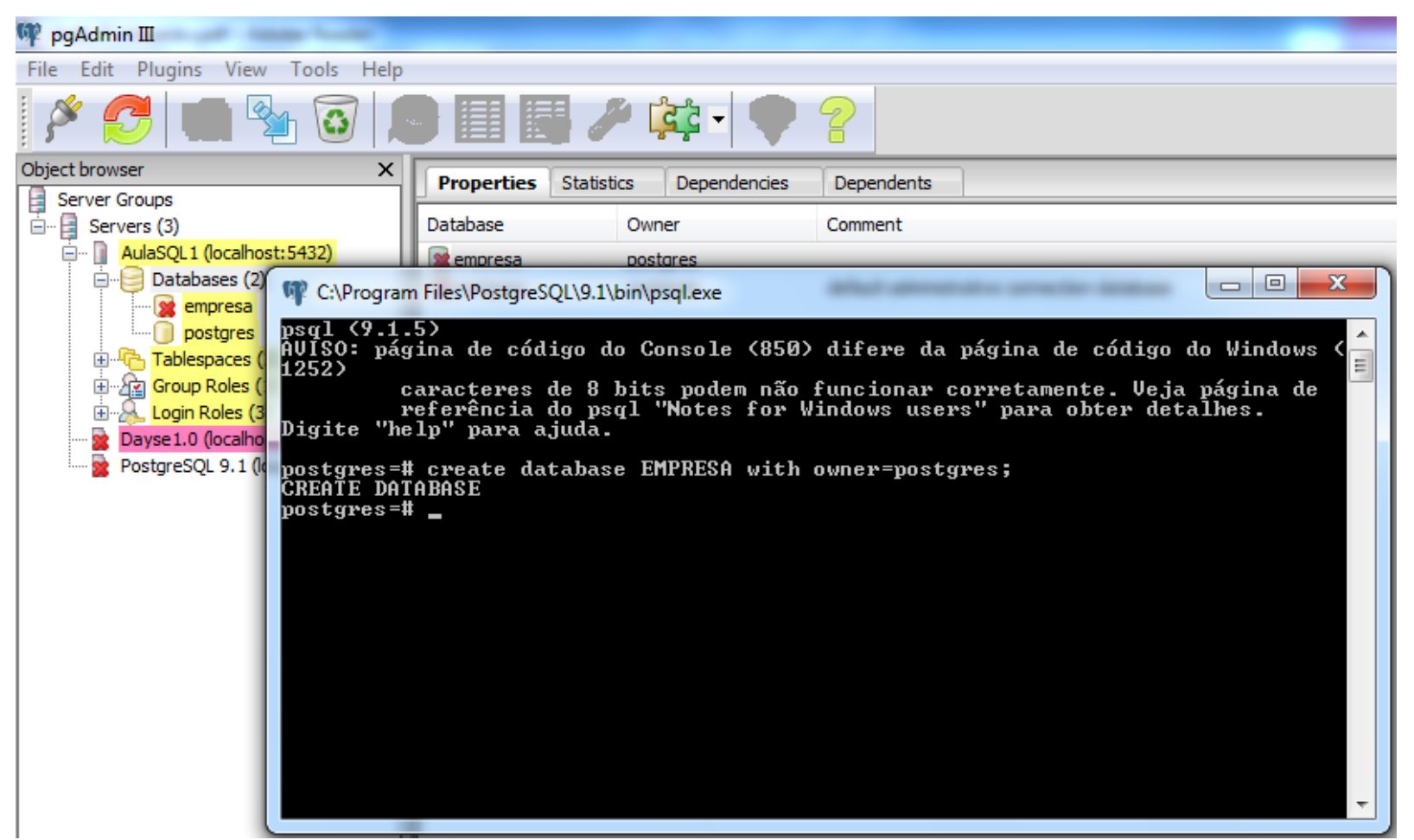

• Opção 3:

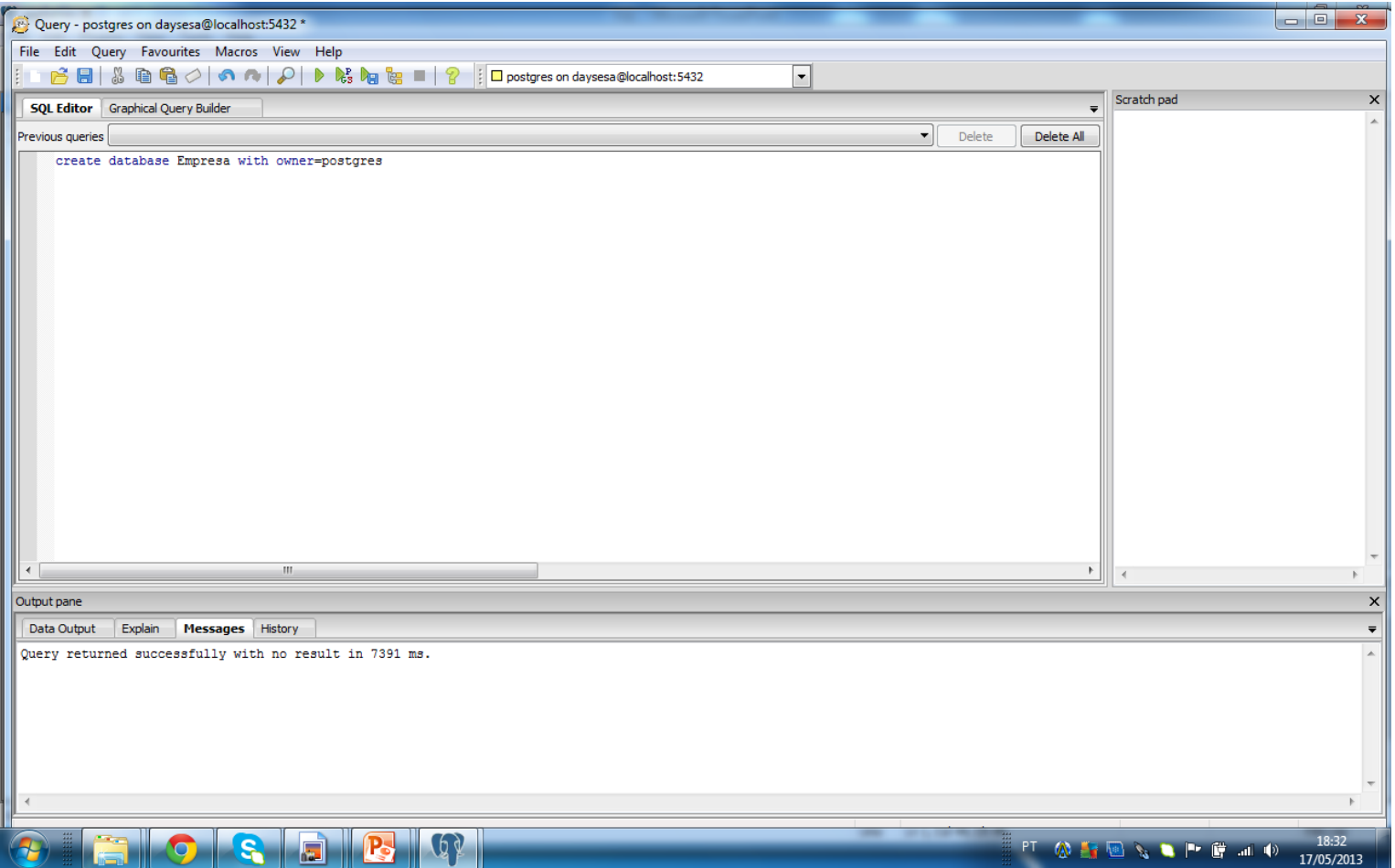

### Drop database

### • drop database Empresa;

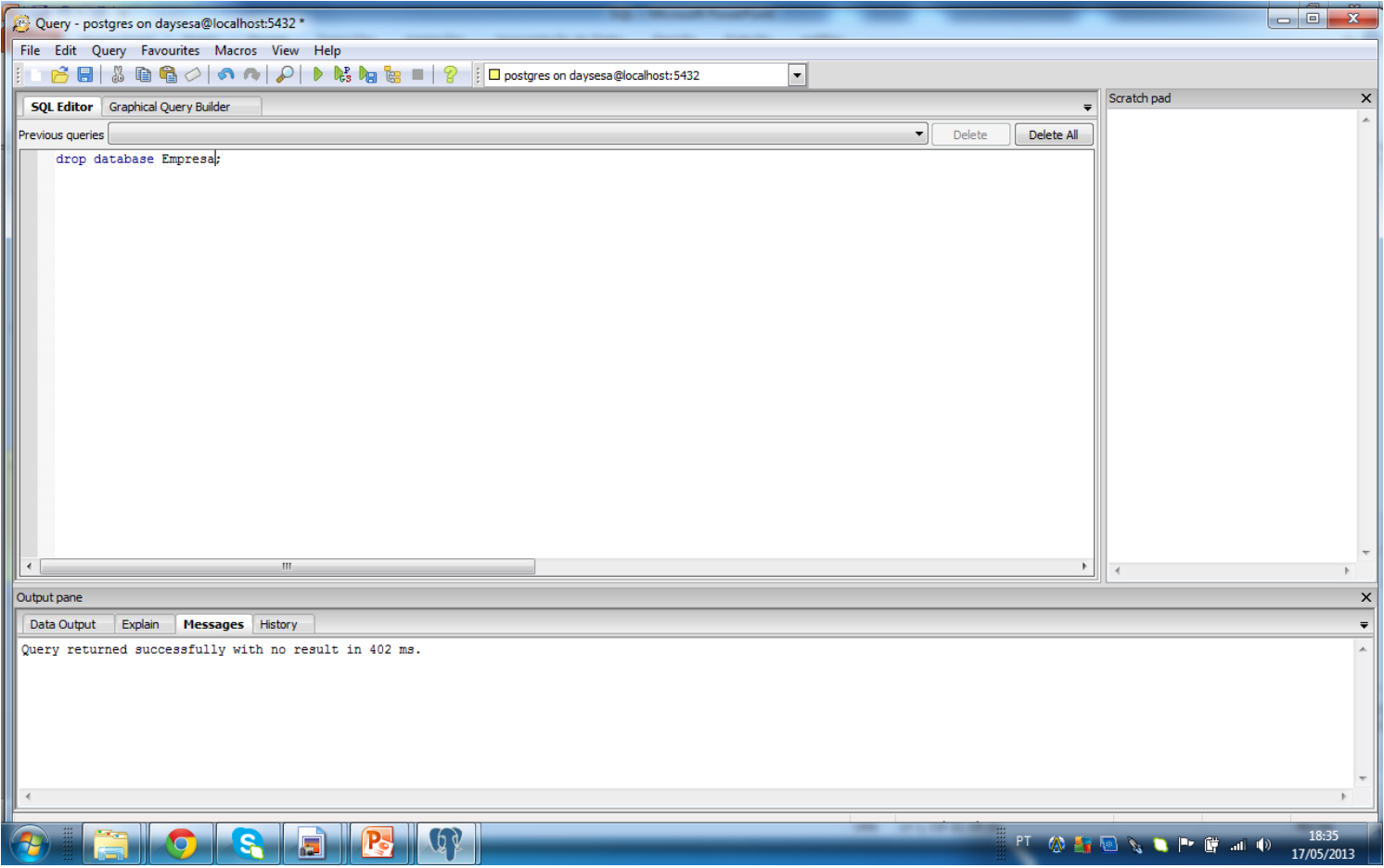

• Criar um banco de dados para outro usuário: create database teste1 owner daysesa;

• Excluir:

drop database teste1;

• Obs: login roles.

create table primeira\_tabela( primeiro\_campo text, segundo\_campo integer);

• Drop table: drop table primeira\_tabela;

- Valor *default* para campos:
	- Ao definir um valor default para um campo, ao ser cadastrado o registro e este campo não for informado, o valor default é assumido.

```
create table produtos (
produto_no integer,
descricao text,
preco numeric default 9.99
);
```
- insert into produtos(produto no, descricao, preco) values (45, 'qquer', 32);
- insert into produtos (produto\_no, descricao) values (45, 'qquer');

- *Ckeck*:
	- Ao criar uma tabela podemos prever que o banco exija que o valor de um campo satisfaça uma expressão.

```
create table produtos2 (
produto_no integer,
descricao text,
preco numeric check (preco > 0)
);
```
- insert into produtos2 (produto\_no, descricao, preco) values (45, 'qquer', 0);
	- ERRO: novo registro da relação "produtos3" viola restrição de verificação "produtos2\_preco\_check"

- Dar nome à restrição *check*:
	- Isso ajuda a tornar mais amigável as mensagens de erro.

```
CREATE TABLE produtos3 (
produto_no integer,
descricao text,
preco numeric CONSTRAINT preco_positivo CHECK (preco > 0)
);
```
- insert into produtos3 (produto no, descricao, preco) values (45, 'qquer', 0);
	- ERRO: novo registro da relação "produtos4" viola restrição de verificação "preco\_positivo"

- Dar nome à restrição *check*:
	- Isso ajuda a tornar mais amigável as mensagens de erro.

```
CREATE TABLE produtos4 (
```

```
produto_no integer,
descricao text,
desconto numeric CHECK (desconto > 0 AND desconto < 0.10),
preco numeric CONSTRAINT preco_positivo CHECK (preco > 0),
CHECK (preco > desconto)
```

```
);
```
- insert into produtos4(produto\_no, descricao, desconto, preco) values (45, 'qquer', 15, 100);
- insert into produtos4(produto no, descricao, desconto, preco) values (45, 'qquer', 0.5, 0.4);

- Restrição *NOT NULL*:
	- Obriga o preenchimento de um campo.
	- Obs.: até um espaço em branco atende a esta restrição.

```
CREATE TABLE produtos5 (
cod_prod integer NOT NULL CHECK (cod_prod > 0),
nome text NOT NULL,
preco numeric
);
```
- insert into produtos5 (cod\_prod, nome, preco) values (-1, 'produtoX', 32);
	- ERRO: novo registro da relação "produtos6" viola restrição de verificação "produtos5\_cod\_prod\_check"
- insert into produtos5 (nome, preco) values ('produtoX', 32);
	- ERRO: valor nulo na coluna "cod\_prod" viola a restrição não-nula

- Restrição *Unique*:
	- Valores exclusivos para cada campo em todos os registros;
	- Obs.: nulos não são checados. UNIQUE não aceita valores repetidos, mas aceita vários nulos (já que estes não são checados).

```
CREATE TABLE produtos6 (
cod_prod integer UNIQUE,
nome text,
preco numeric
);
```

```
CREATE TABLE produtos7(
cod_prod integer,
nome text,
preco numeric,
UNIQUE (cod_prod)
);
```
- insert into produtos7(cod prod, nome, preco)values (45, 'produtoX', 34);
- insert into produtos7(cod\_prod, nome, preco)values (45, 'produtoY', 23);

• Restrição *Unique*:

```
CREATE TABLE exemplo (
a integer,
b integer,
c integer,
UNIQUE (a, c)
);
```

```
CREATE TABLE produtos8(
cod_prod integer CONSTRAINT unq_cod_prod UNIQUE,
nome text,
preco numeric
);
```
# Exercício

• Criar a tabela produtos9 com os seguintes atributos: cod\_prod, nome e preco. O atributo cod\_prod deve ser inteiro, único, não nulo e maior que 0. O atributo nome é do tipo texto e o atributo preco é do tipo numérico.

**CREATE TABLE produtos9 (** cod\_prod integer UNIQUE NOT NULL  $CHECK(cod_prod > 0)$ , nome text, preco numeric

 $\bigg).$ 

- Chaves Primárias:
	- A chave primária de uma tabela é formada internamente pela combinação das restrições *UNIQUE* e *NOT NULL*;
	- Uma tabela pode ter no máximo uma chave primária;
	- A teoria de bancos de dados relacional dita que toda tabela deve ter uma chave primária;
	- O PostgreSQL não obriga que uma tabela tenha chave primária, mas é recomendável seguir, a não ser que esteja criando uma tabela para importar dados de outra que contenha registros duplicados para tratamento futuro, por exemplo.

• Chaves Primárias (*Primary Key*):

```
CREATE TABLE produtos10 (
cod_prod integer UNIQUE NOT NULL,
nome text,
preco numeric
);
```

```
CREATE TABLE produtos11 (
cod_prod integer PRIMARY KEY,
nome text,
preco numeric
);
```
– Se mais que um atributo forma a chave primária:

```
CREATE TABLE exemplo (
a integer,
b integer,
c integer,
PRIMARY KEY (a, c)
);
```
- Chave Estrangeira (*Foreign Key*):
	- Criadas com o objetivo de relacionar duas tabelas, mantendo a integridade referencial entre ambas.
	- Especifica que o valor da coluna (ou grupo de colunas) deve corresponder a algum valor existente em um registro da outra tabela.
	- Na tabela estrangeira deve existir somente registros que tenham um registro relacionado na tabela principal.
	- Deve-se garantir que não se remova um registro na tabela principal que tenha registros relacionados na estrangeira.

• Chave Estrangeira (*Foreign Key*):

```
– Tabela primária:
CREATE TABLE produtos11 (
cod_prod integer PRIMARY KEY,
nome text,
preco numeric
);
```

```
CREATE TABLE pedidos (
cod_pedido integer PRIMARY KEY,
cod_prod integer,
quantidade integer,
CONSTRAINT pedidos_fk FOREIGN KEY (cod_prod) REFERENCES produtos11 (cod_prod)
);
```
\*

• Chave Estrangeira (*Foreign Key*):

```
CREATE TABLE t0 (
a integer,
b integer,
c integer,
PRIMARY KEY(a, b)
);
```
CREATE TABLE t1 ( a integer PRIMARY KEY, b integer, c integer, d integer, FOREIGN KEY (c, d) REFERENCES t0 (a, b) );

• Simulando Enum:

```
CREATE TABLE pessoa(
codigo int PRIMARY KEY,
cor favorita varchar(255) NOT NULL,
check (cor favorita IN ('vermelha', 'verde', 'azul'))
);
```
- INSERT INTO pessoa (codigo, cor\_favorita) values (1, 'vermelha');
- INSERT INTO pessoa (codigo, cor\_favorita) values (1, 'amarela');

• Herança:

Pode-se criar uma tabela que herda todos os campos de outra tabela existente.

```
CREATE TABLE cidades (
nome text,
populacao float,
altitude int
);
```

```
CREATE TABLE capitais (
estado char(2)
) INHERITS (cidades);
```
– Assim, capitais passa a ter também todos os campos da tabela cidades.

# Exercício

• Criar relações com atributos, chaves primárias e chaves estrangeiras para:

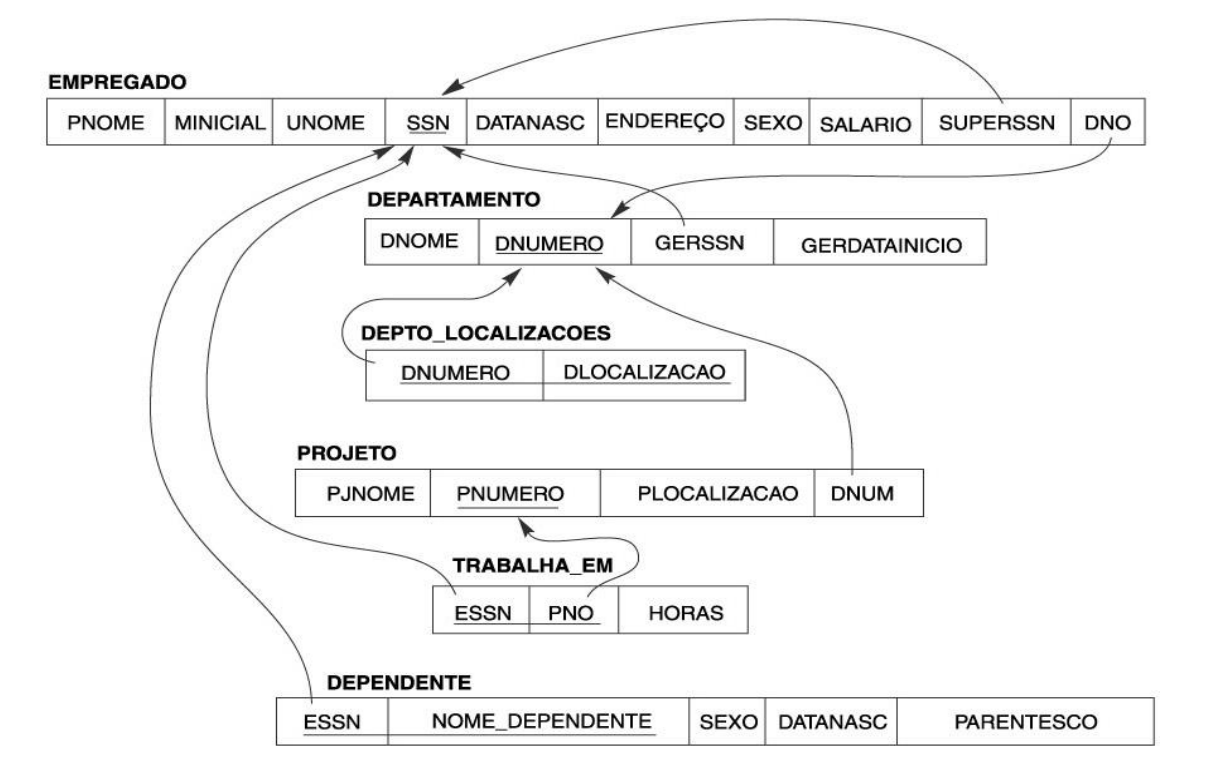

### Exercício - Create schema

• CREATE SCHEMA Esquema2;

• CREATE TABLE ESQUEMA2.TESTE(A1 int, A2 int);

#### CREATE TABLE EMPREGADO(

```
PNOME varchar(255) NOT NULL,
MINICIAL char(1),
UNOME varchar(255) NOT NULL,
SSN integer PRIMARY KEY,
DATANASC date,
ENDERECO varchar(255),
SEXO char(2),
CHECK (SEXO IN ('F', 'M')),
SALARIO numeric NOT NULL CHECK (SALARIO > 0),
SUPERSSN integer,
CONSTRAINT supervisor FOREIGN KEY (SUPERSSN) REFERENCES EMPREGADO (SSN),
DNO integer CHECK (DNO > 0),
FOREIGN KEY (DNO) REFERENCES DEPARTAMENTO (DNUMERO)
```
);

• ERRO: relação "departamento" não existe

#### CREATE TABLE EMPREGADO(

```
PNOME varchar(255) NOT NULL,
MINICIAL char(1),
UNOME varchar(255) NOT NULL,
SSN integer PRIMARY KEY,
DATANASC date,
ENDERECO varchar(255),
SEXO char(2),
CHECK (SEXO IN ('F', 'M')),
SALARIO numeric NOT NULL CHECK (SALARIO > 0),
SUPERSSN integer,
```
CONSTRAINT supervisor FOREIGN KEY (SUPERSSN) REFERENCES EMPREGADO (SSN),

```
DNO integer CHECK (DNO > 0)
```
);

### CREATE TABLE DEPARTAMENTO(

DNOME varchar(255) NOT NULL,

- DNUMERO integer PRIMARY KEY CHECK (DNUMERO > 0),
- GERSSN integer,

CONSTRAINT gerente FOREIGN KEY (GERSSN) REFERENCES EMPREGADO (SSN),

GERDATAINICIO date

);

• ALTER TABLE:

 $\mathbf{r}$ 

### **ALTER TABLE EMPREGADO**

### ADD CONSTRAINT numerodepto FOREIGN KEY (DNO) REFERENCES DEPARTAMENTO (DNUMERO)

### CREATE TABLE DEPTO\_LOCALIZACOES(

DNUMERO integer,

);

DLOCALIZACAO varchar(255),

PRIMARY KEY(DNUMERO, DLOCALIZACAO),

CONSTRAINT numerodepartamento FOREIGN KEY (DNUMERO) REFERENCES DEPARTAMENTO (DNUMERO)

CREATE TABLE PROJETO(

PJNOME varchar(255),

PNUMERO integer PRIMARY KEY,

PLOCALIZACAO varchar(255),

DNUM integer,

CONSTRAINT numerodepartamento FOREIGN KEY (DNUM) REFERENCES DEPARTAMENTO (DNUMERO)

);

- **CREATE TABLE TRABALHA EM(** 
	- **ESSN integer,**
	- PNO integer,
	- PRIMARY KEY (ESSN, PNO),
	- **HORAS** real,
	- **CONSTRAINT numeroprojeto FOREIGN KEY (PNO)** REFERENCES PROJETO (PNUMERO)

);

### CREATE TABLE DEPENDENTE(

- ESSN integer,
- NOME\_DEPENDENTE varchar(255),
- SEXO char(1) CHECK (SEXO IN ('F', 'M')),
- DATANASC date,

);

PARENTESCO varchar(255),

PRIMARY KEY (ESSN, NOME DEPENDENTE), CONSTRAINT SSNempregado FOREIGN KEY (ESSN) REFERENCES EMPREGADO (SSN)

# Tipos Numéricos

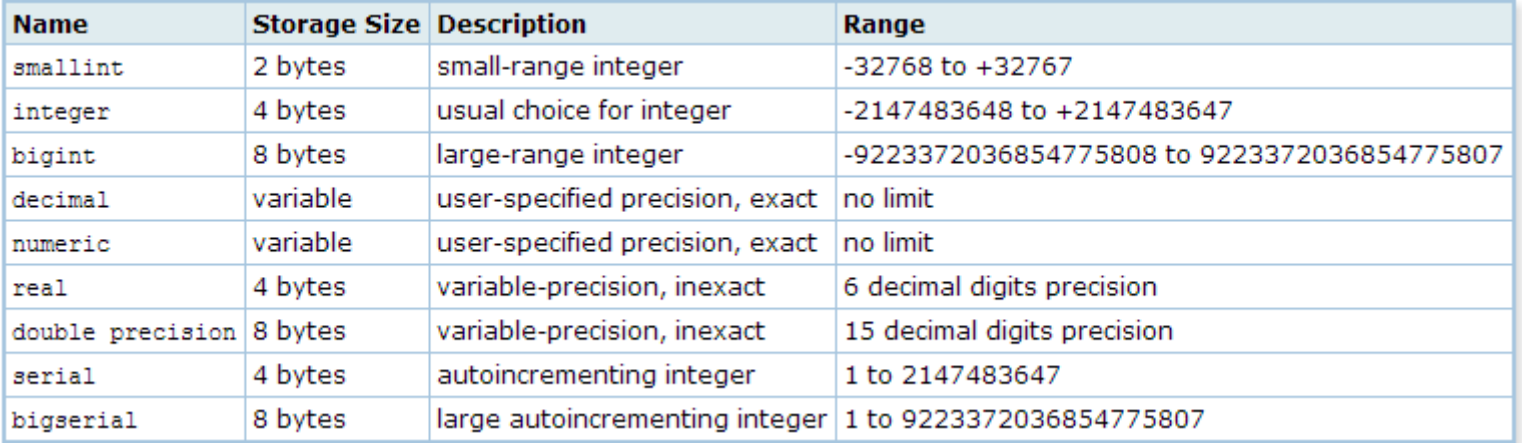

# Tipos para data e hora

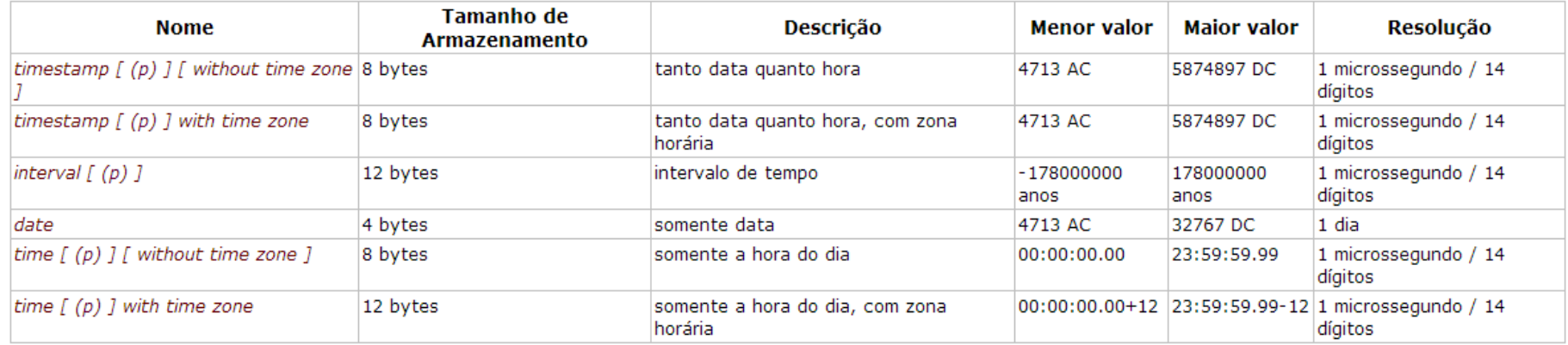

• Os tipos *time*, *timestamp*, e *interval* aceitam um valor opcional de precisão *p*, que especifica o número de dígitos fracionários mantidos no campo de segundos. Por padrão não existe limite explícito para a precisão. O intervalo permitido para *p* é de 0 a 6 para os tipos *timestamp* e *interval*.

# SQL II – Inserção e Atualização

Disciplina: SCC0241 – Bases de Dados Professor: Eduardo Hruschka Estagiária PAE: Dayse de Almeida

# DML

• INSERT INTO ...

– insere dados em uma tabela.

• UPDATE ... SET ... WHERE ...

– altera dados específicos de uma tabela.

### Insert

### INSERT INTO nome\_tabela VALUES (V1, V2, Vn); – Ordem dos atributos deve ser mantida.

INSERT INTO nome\_tabela (A1, A2, An) VALUES (V1, V2, Vn);

– Ordem dos atributos não precisa ser mantida.

# Update

## **UPDATE** nome tabela  $SET$  coluna =  $\langle$ valor> **WHERE** predicado;

• Cláusula WHERE  $-$  É opcional.

### Insert

INSERT INTO EMPREGADO (PNOME, MINICIAL, UNOME, SSN, DATANASC, ENDERECO, SEXO, SALARIO, SUPERSSN, DNO) values ('John', 'B', 'Smith', 123456789, '09/01/1965', '731 Fondren, Houston, Tx', 'M', 30000, null, null);

INSERT INTO EMPREGADO (PNOME, MINICIAL, UNOME, SSN, DATANASC, ENDERECO, SEXO, SALARIO, SUPERSSN) values ('Franklin', 'T', 'Wong', 333445555, '08/12/1955', '638 Voss, Houston, Tx', 'M', 40000, null, null);

## Update

### UPDATE EMPREGADO SET SUPERSSN= 333445555 WHERE SSN = 123456789;

## Exercício

### • Inserir as seguintes tuplas:

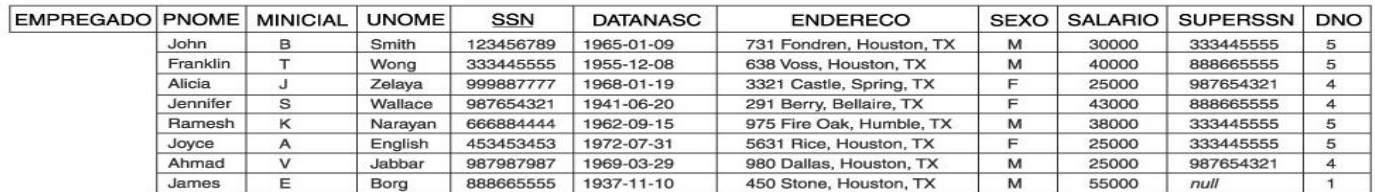

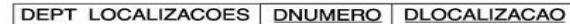

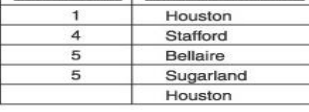

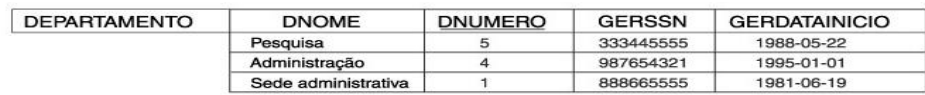

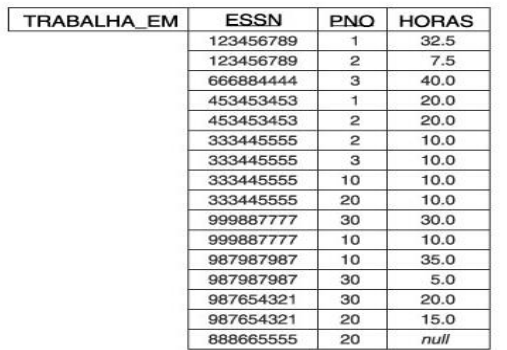

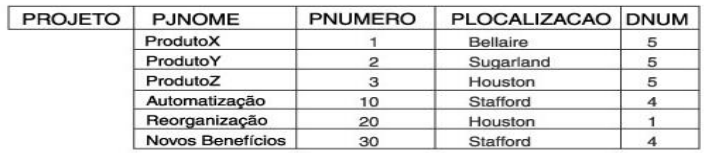

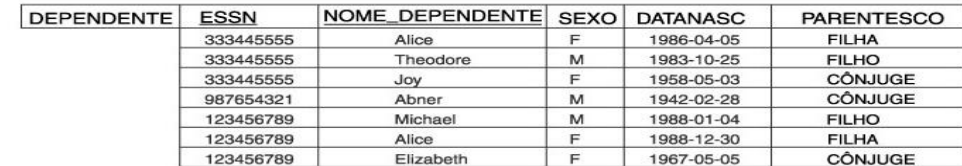